### **Bilgisayar ve Teknoloji Yüksek Okulu BTEP302 – Mezuniyet Projesi Ara Raporu1 – Ek1**

Bu raporda aşağıda belirtilen bilgiler sunulacaktır. Ayrıca, raporda belirtilmesi gerekli görülen ek bilgilere de yer verilebilir.

- **1. Projenin Amacı ve Faydaları:** Projenin hangi işlemleri gerçekleştireceği ve sağlayacağı faydaları yazılacaktır.
- **2. Projede Kullanılacak Metod ve Yazılım Dilleri:** Projede kullanılması düşünülen teknolojiler (Yazılım: Veritabanı,Internet,İşletim sistemi,.net vb. ) belirtililecek ve kısa bir açıklaması verilecektir. Yazılım için kullanılacak programlama dili veya dilleri burada belirtilmelidir.
- **3. Projenin Tanımlanması:** Projede hazırlanacak olan yazılımın hangi özelliklere sahip olacağı, nasıl çalışacağı, hangi kısımlardan oluştuğu gibi bilgiler detaylı olarak verilecektir. Ekte basit bir kütüphane otomasyon örneği vardır.
- **4. Proje Planı:** Üçüncü adımdan faydalanarak aşağıdaki işlemler yapılır.
	- a. **Bölümlere Ayrılması:** Proje mantıksal bütünlüğü olan bölümlere(alt programlar oluşturacak şekilde) ayrılacaktır.
	- b. **Görev Dağılımı:** Projenin hangi bölümlerinin proje ekibindeki hangi elemanlar tarafından yapılacağı belirlenecek.
	- c. **Bölümlerin Tahmini Gerçekleştirilme Süreleri:** Proje bölümlerinin, tahmini ne kadar sürede yapılacağı belirlenerek hangi sırayla yapılacağı maddeler halinde yazılacaktır.
	- d. **Bölümlerin Gerçekleştirilme Sırası:** Proje elemanlarının görev dağılımı sonucu kendilerine verilen bölümleri hangi sırayla hazırlayacakları belirlenecek.
	- e. **Proje Plan Tablosu:** Yukarıda belirlenen verilere göre aşağıda verilen örnekteki gibi bir proje plan tablosu hazırlanacaktır.
	- f. **Gantt Şeması:** Proje Planı Gantt Şeması şeklinde aşağıda verilen örnekteki gibi hazırlanacaktır.

Gantt Şeması, bir zaman çizgisi boyunca projenin tüm faaliyetlerinin planlanan ve gerçekleşen sürelerinin, başlangıç ve bitiş zamanlarının belirtilmesi ile oluşturulur. Faaliyetler üstten alta. zamanlar ise soldan sağa doğru sıralanmıştır. Gantt şemalarında zaman çizgisi boyunca her proje aktivitesi için yatay barlar çizilir.

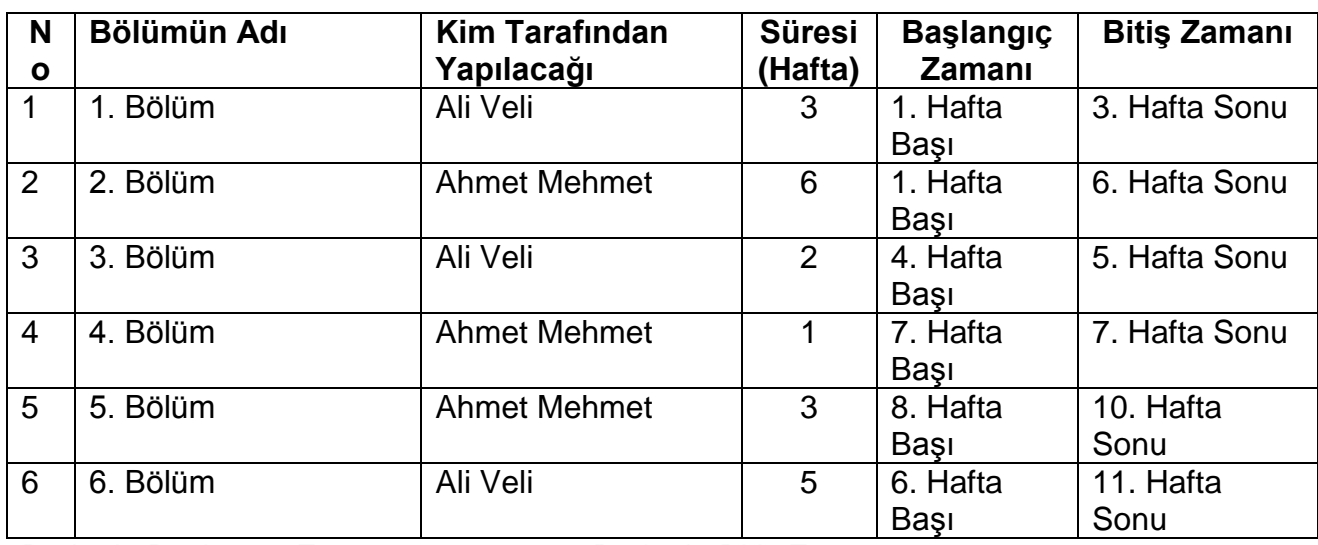

### **Proje Plan Tablosu**

Projenin Başlangıç Zamanı: 24.3.2015 ; Projenin Bitiş Zamanı: 18.6.2015

#### **Bölümlerin Hazırlanma Sıraları**

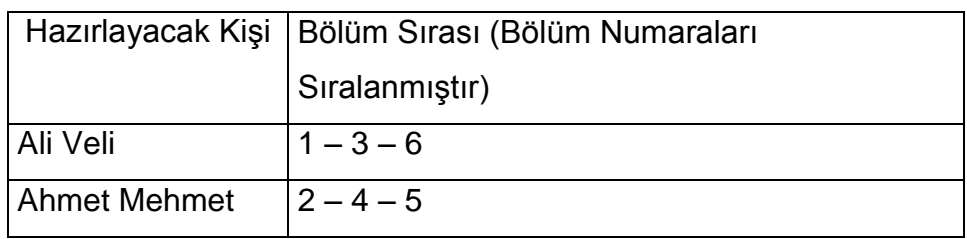

### **Gantt Şeması**

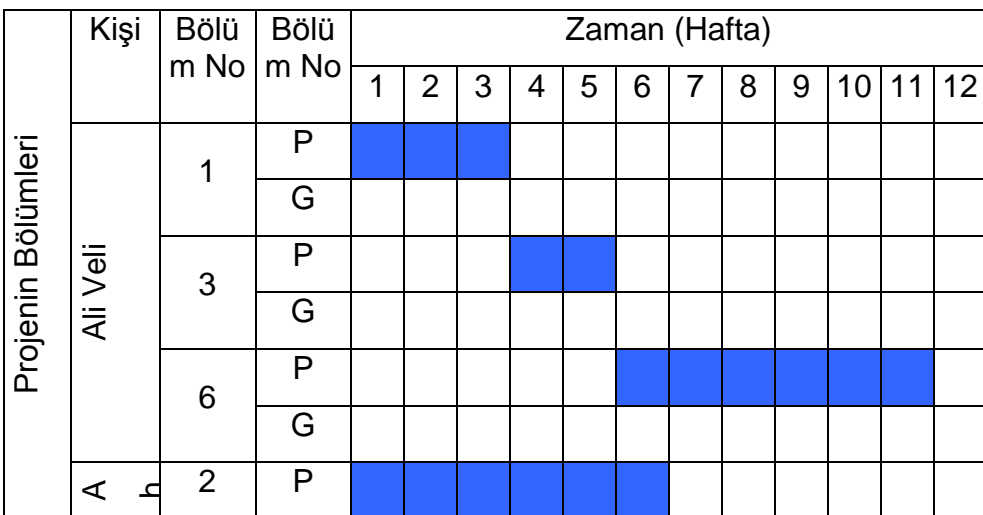

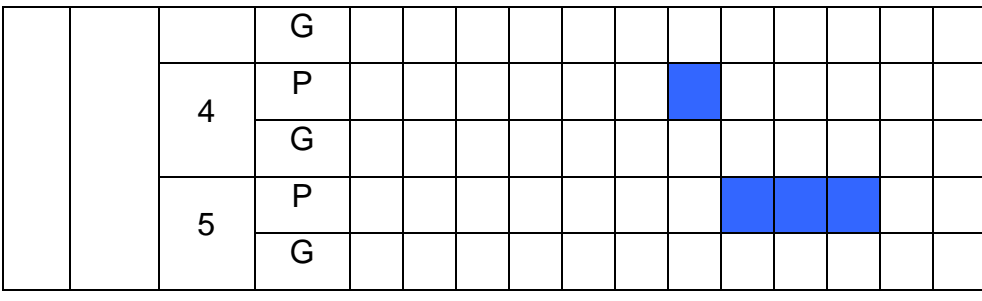

# **PROJENİZDE BAŞARILAR.......**

### **Kütüphane Otomasyon Sistemi Tanıtımı**

Yazılım beş ana modülde gerçekleştirilebilir

- 1. Login Giriş Modülü program kullanıcılarının yetkilerine göre işlem yapmasını sağlayacaktır. Yönetici, Görevli, öğrenci gibi profiller olabilir.
- 2. Modüllerden ikincisi kataloglama modülü olup bir yayınla ilgili katalog bilgilerinin girilmesi, düzeltilmesi, silinmesi ve aranması gibi veritabanı işlemlerini yerine getirir. Veri girişi yapılırken daha önceden girilmiş kayıtlar kontrol edilerek çift kayıt hatası önlenir. Fakat aynı kitabın kopyası farklı demirbaş numarası ile kayıt edilebilir.Yazar adı, kitap adı, yayın bilgileri gibi bir kütüphane programında gerekli bilgiler girilebilmelidir. Katalog kayıtlarının girildiği pencereden arama, düzeltme, silme gibi işlemlerde yapılır. Bir yayının hangi üye üzerinde olduğu da bu pencere üzerinden bulunabilir.
- 3. Sorgulama modülü, çeşitli şekillerde katalog taramasının yapılabildiği bir modüldür. Anahtar saha taraması, alanlara göre tarama, ileri tarama ve sorgulama editörü gibi alt modüllerden oluşmaktadır. Anahtar saha taramasında girilen anahtar kelime, bütün alanlarda taranır. Alanlara göre tarama, taramayı belirlenen alanda yapar. İleri tarama, ve/veya bağlaçlarıyla birbirine bağlı üç adımdan oluşan taramaya izin verir. Sorgulama editörü ise SQL bilen kullanıcılar için veritabanını en iyi şekilde sorgulamaya imkan verir. Yapılan bütün taramaların sonuçları raporlar haline getirilebilmekte ve istendiğinde yazıcıdan çıktı olarak alınabilmektedir.
- 4. Dolaşım modülü, okuyucularla ilgili her türlü işlemle, yayınların dolaşım işlemlerinin takibinin yapıldığı modüldür. Okuyucu işlemleri (yeni kayıt, eski kaydı düzeltme, kayıt silme, arama), ödünç verme, yayın iade, ceza ödeme, süre uzatma modülleri dolaşım modülünün alt modülleri arasındadır.
- 5. Raporlama modülü ise otomasyon sistemi tarafından ihtiyaç duyulan her türlü rapor ve çıktının alınabildiği modüldür. Kimi zaman diğer modüllerin içinde de raporlama modülü bileşenleri kullanılmaktadır.

## *ZAMAN;*

## *PLANI OLMAYAN İÇİN HER ZAMAN AZDIR....*